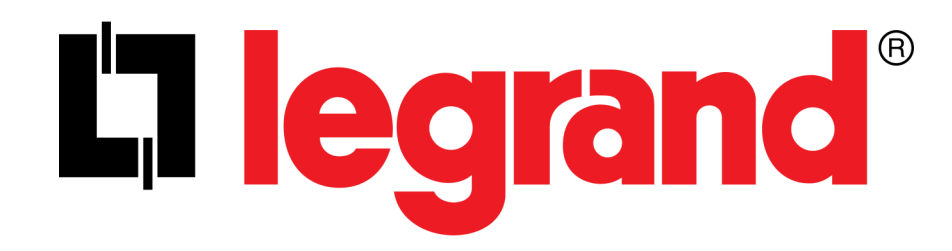

# (US) USB-C TRAVEL DOCK WITH HUB (NL) USB-C REISDOCK MET HUB (IT) DOCK DA VIAGGIO USB-C CON DELL'HUB (DE) USB-C TRAVEL DOCK MIT HUB (ES) BASE DE VIAJE USB-C CON EL HUB (FR) STATION D'ACCUEIL USB-C AVEC CONCENTRATEUR

US Model 34062 EMEA Model 82392

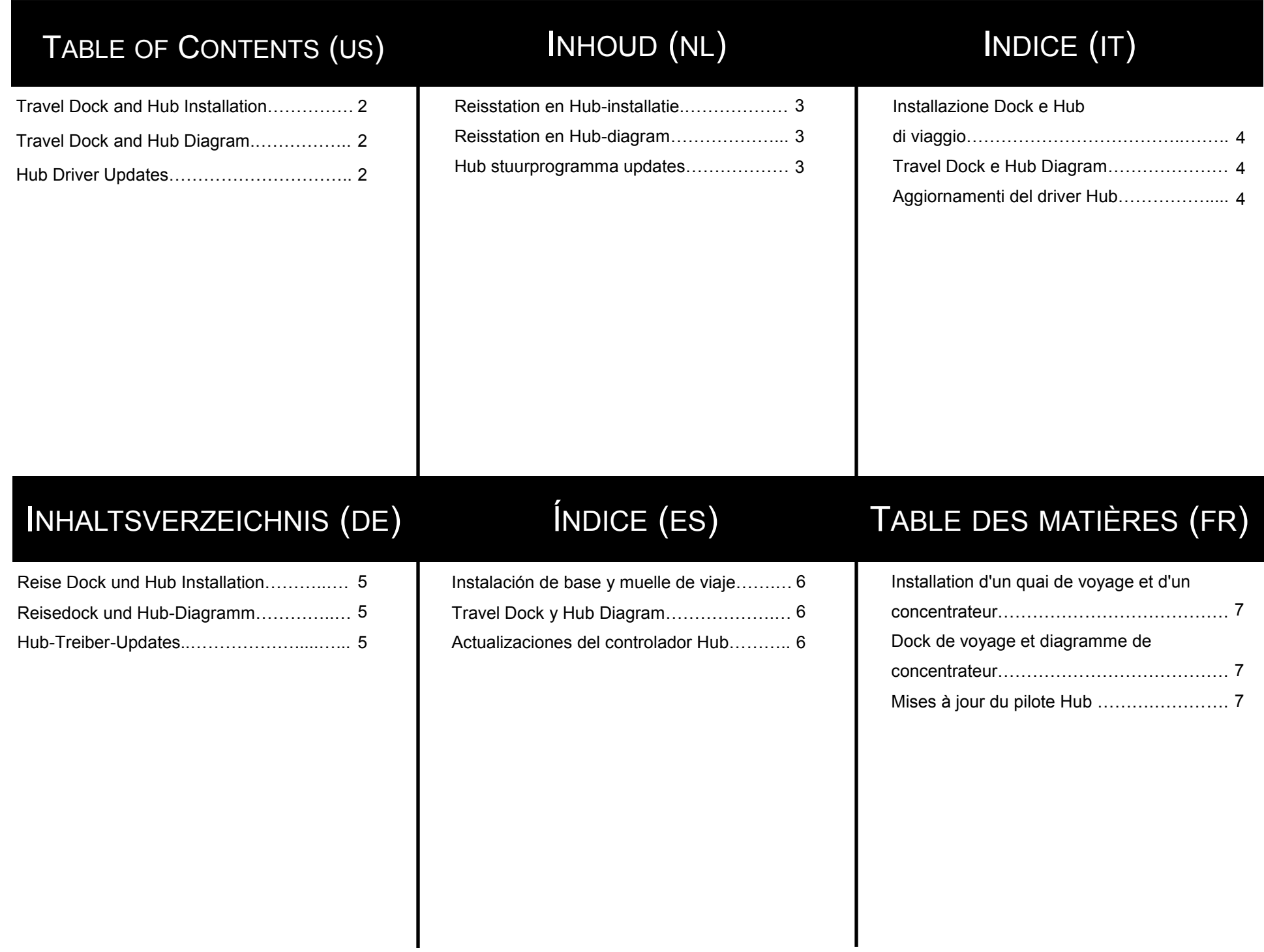

### USB-C TRAVEL DOCK WITH HUB QUICK START GUIDE

# Connecting the USB-C Travel Dock to the USB-C Connectivity Hub

- 1. Align the USB-C Travel Dock to the USB-C Connectivity Hub, making sure that the Front USB-C Male Module Connector of the Connectivity Hub is aligned to the Rear USB-C Female Module Connector of the Travel Dock.
- 2. Gently apply pressure to connect the Travel Dock and Connectivity Hub together.
- 3. For use of the attached Connectivity Hub, a power source (30W minimum) is required. Plug a powered USB-C cable (not included) into the USB-C Power Port of the Travel Dock to supply the necessary power.
- 4. Use the Tethered USB-C Male Connector to connect Travel Dock to a source device.

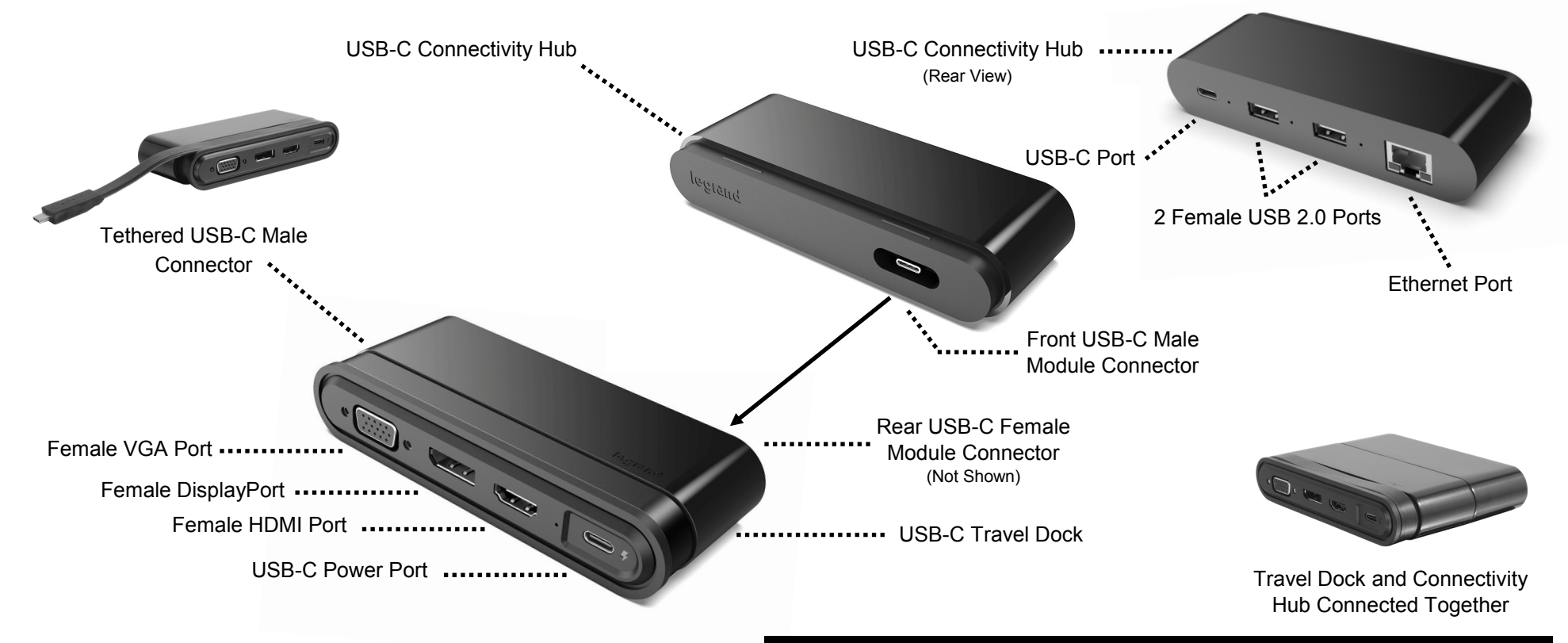

#### **USB-C Connectivity Hub driver updates available**

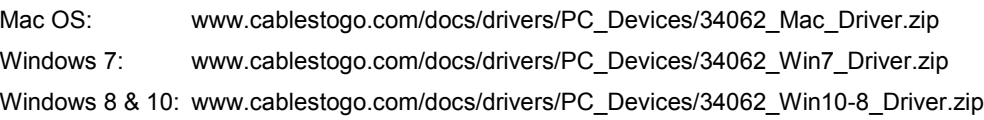

(US)

### USB-C REISDOCK MET HUB SNELSTARTGIDS

### De USB-C-reisdock verbinden met de USB-C-verbindingshub

- 1. Lijn de USB-C-reisdock uit met de USB-C-verbindingshub en zorg ervoor dat de USB-C mannelijke moduleconnector aan de voorkant van de verbindingshub is uitgelijnd met de achterste USB-C stekker voor de vrouwelijke connector van de reisdock.
- 2. Oefen voorzichtig druk uit om de reisdock en de verbindingshub met elkaar te verbinden.
- 3. Voor gebruik van de aangesloten Connectivity Hub is een stroombron (minimaal 30W) vereist. Steek een gevoede USB-C-kabel (niet meegeleverd) in de USB-C Power Port van het Travel Dock om de nodige stroom te leveren.
- 4. Gebruik de bijgevoegde USB-C-mannelijke connector om de reisdock te verbinden met een bronapparaat.

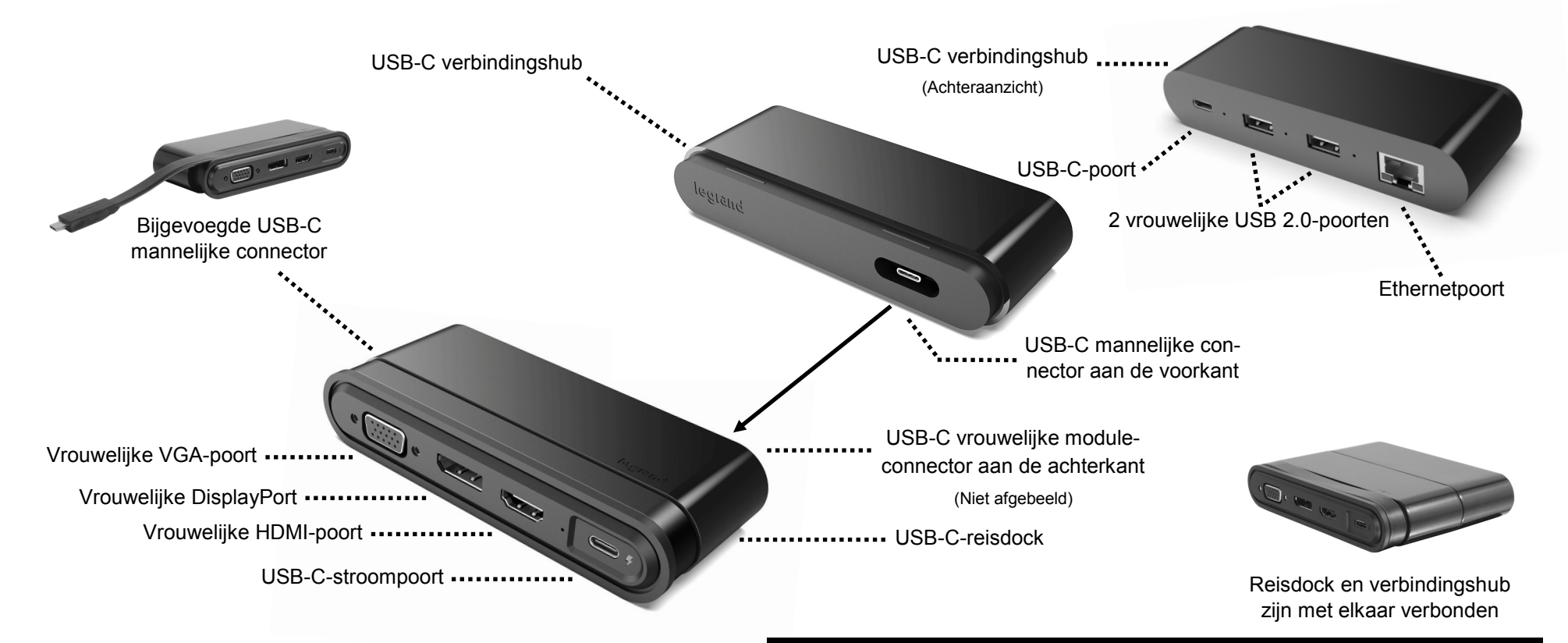

#### **USB-C verbindingshub stuurprogramma-updates beschikbaar**

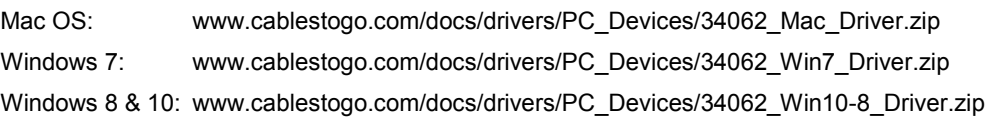

### DOCK DA VIAGGIO USB-C CON GUIDA RAPIDA DELL'HUB

# (IT)

### Collegamento del dock da viaggio USB-C all'hub di connettività USB-C

- 1. Allineare il dock da viaggio USB-C all'hub di connettività USB-C, assicurandosi che il connettore del modulo maschio USB-C anteriore dell'hub di connettività sia allineato al connettore del modulo femmina USB-C posteriore del dock da viaggio.
- 2. Applicare una lieve pressione per collegare il dock da viaggio e l'hub di connettività.
- 3. L'utilizzo dell'hub di connessione incluso richiede una fonte di alimentazione (minimo 30 W). Per fornire l'alimentazione necessaria, collegare un cavo di alimentazione USB-C (non incluso) all'apposita porta USB-C della dock da viaggio.
- 4. Usare il connettore maschio USB-C collegato per collegare il dock da viaggio a un dispositivo sorgente.

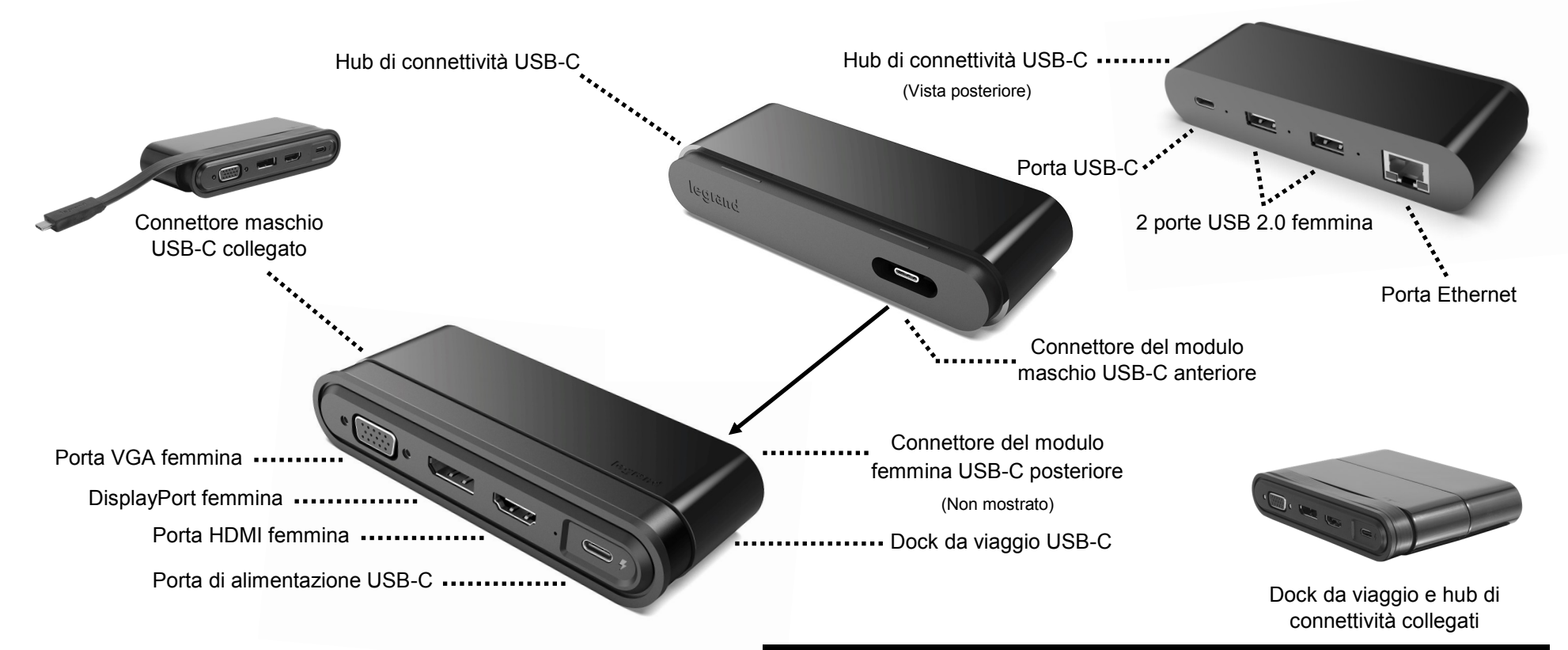

#### **Hub di connettività USB-C aggiornamenti dei driver disponibili**

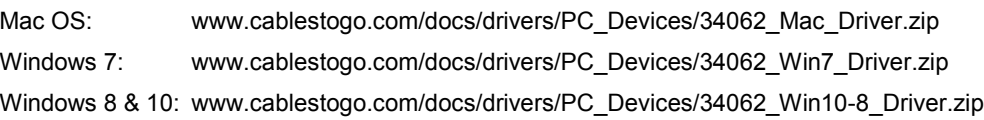

### SCHNELLSTARTANLEITUNG FÜR USB-C TRAVEL DOCK MIT HUB

### (DE)

### Zum Anschluss des USB-C Travel Docks an den USB-C Connectivity Hub

- 1. Richten Sie den USB-C Travel Dock auf den USB-C Connectivity Hub aus und achten Sie darauf, dass der vordere USB-C Modul-Verbindungsstecker des Connectivity Hubs auf die hintere USB-C Modul-Verbindungsbuchse des Travel Docks ausgerichtet ist.
- 2. Üben Sie leichten Druck aus, um den Travel Dock und den Connectivity Hub miteinander zu verbinden.
- 3. Zur Nutzung des Connectivity Hubs ist eine Stromquelle (mindestens 30 W) erforderlich. Verbinden Sie zur Versorgung ein USB-C-Kabel (nicht inbegriffen) mit der USB-C-Ladebuchse des Travel Dock.
- 4. Schließen Sie den Travel Dock mit dem befestigten USB-C Verbindungsstecker an ein Quellgerät an.

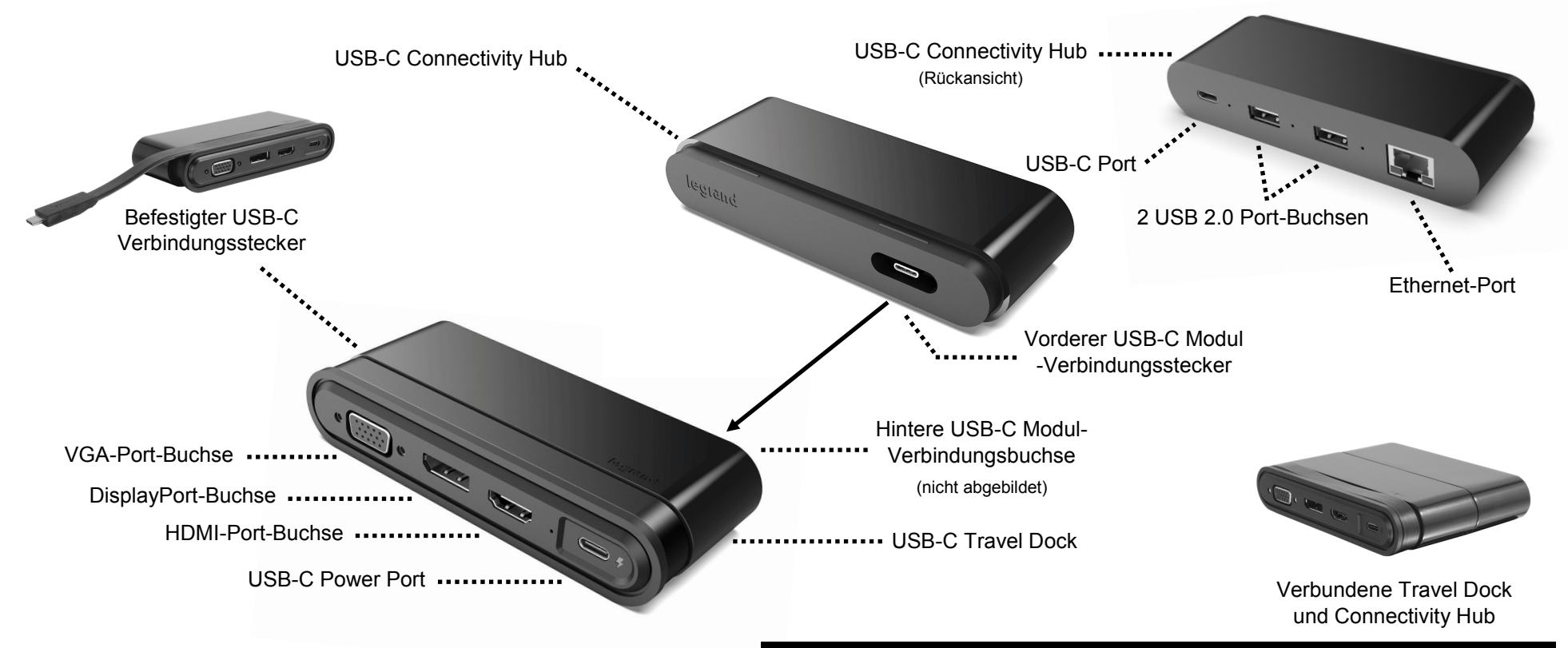

#### **USB-C Connectivity Hub Treiberupdates verfügbar**

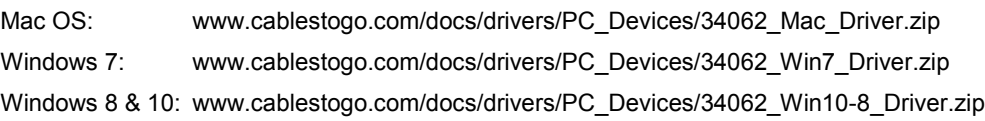

### GUÍA DE INICIO RÁPIDO PARA LA BASE DE VIAJE USB-C CON EL HUB

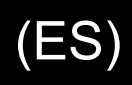

### Conectar la base de viaje USB-C al hub de conectividad USB-C

- 1. Alinear la base de viaje USB-C con el hub de conectividad USB-C, asegurándose de que el conector frontal del módulo macho USB-C del hub de conectividad esté alineado con el conector trasero del módulo hembra USB-C de la base de viaje.
- 2. Presionar suavemente para conectar la base de viaje y el hub de conectividad.
- 3. Para el uso del hub de conectividad conectado, se requiere una fuente de alimentación (30 W mínimo). Conecte un cable USB-C de alimentación (no incluido) en el puerto de alimentación USB-C de la base de viaje para suministrar la energía necesaria.
- 4. Utilizar el conector incorporado macho USB-C para conectar la base de viaje a un dispositivo fuente.

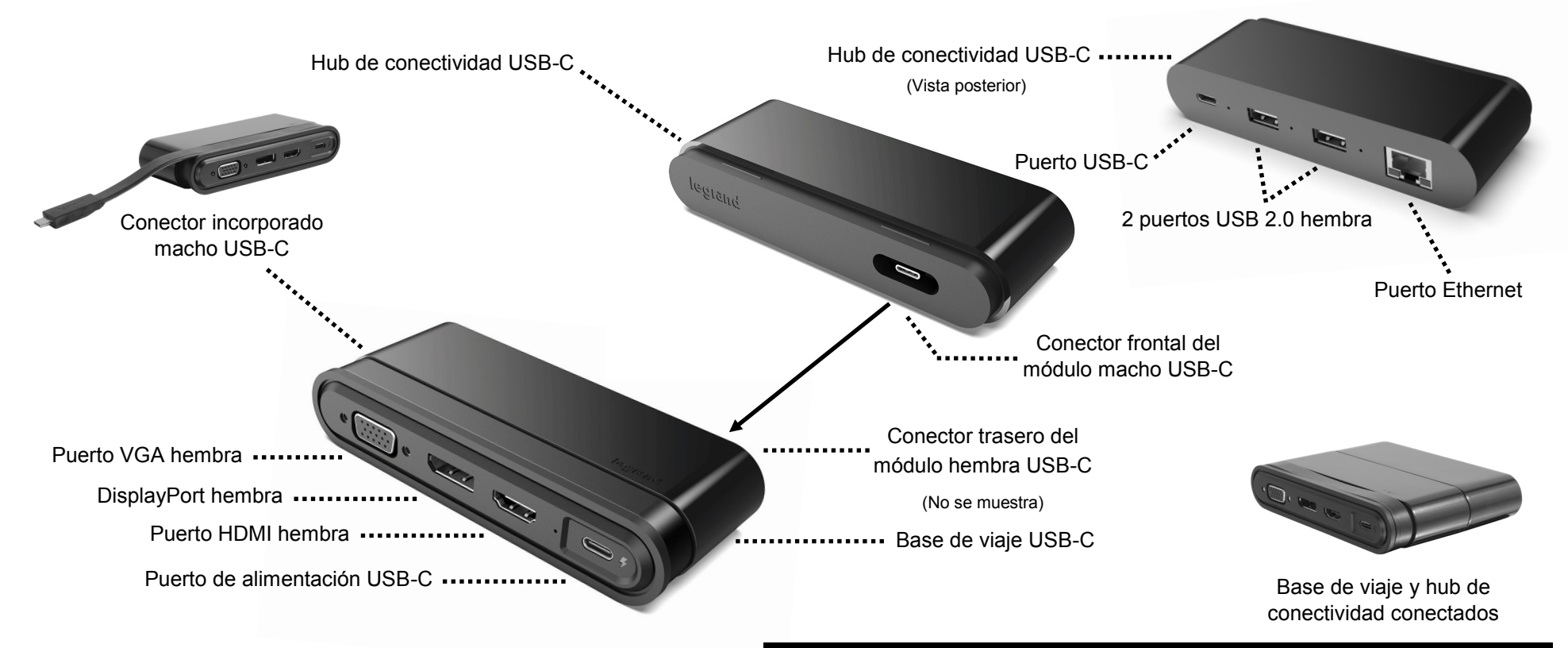

#### **Hub de conectividad USB-C actualizaciones de controladores disponibles**

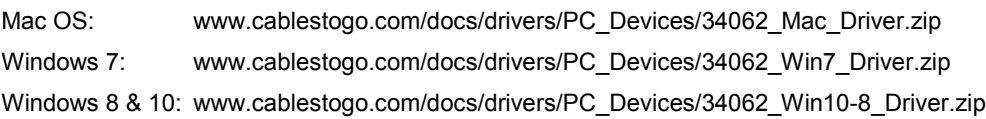

### GUIDE DE DÉMARRAGE RAPIDE POUR STATION D'ACCUEIL USB-C AVEC CONCENTRATEUR

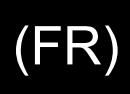

### Pour connecter la station d'accueil USB-C au concentrateur de connectivité USB-C

- 1. Alignez la station d'accueil USB-C avec le concentrateur de connectivité USB-C, en vérifiant que le connecteur avant du module mâle USB-C du concentrateur de connectivité est aligné avec le connecteur arrière du module femelle USB-C de la station d'accueil.
- 2. Exercez une légère pression pour connecter la station d'accueil et le concentrateur de connectivité l'un à l'autre.
- 3. Pour l'utilisation du Concentrateur de Connectivité relié, une source d'alimentation (30 W minimum) est requise. Branchez un câble USB-C alimenté (non fourni) dans le port d'alimentation USB-C de la station d'accueil pour assurer l'alimentation nécessaire.
- 4. Utilisez le connecteur mâle USB-C attaché pour connecter la station d'accueil à un appareil source.

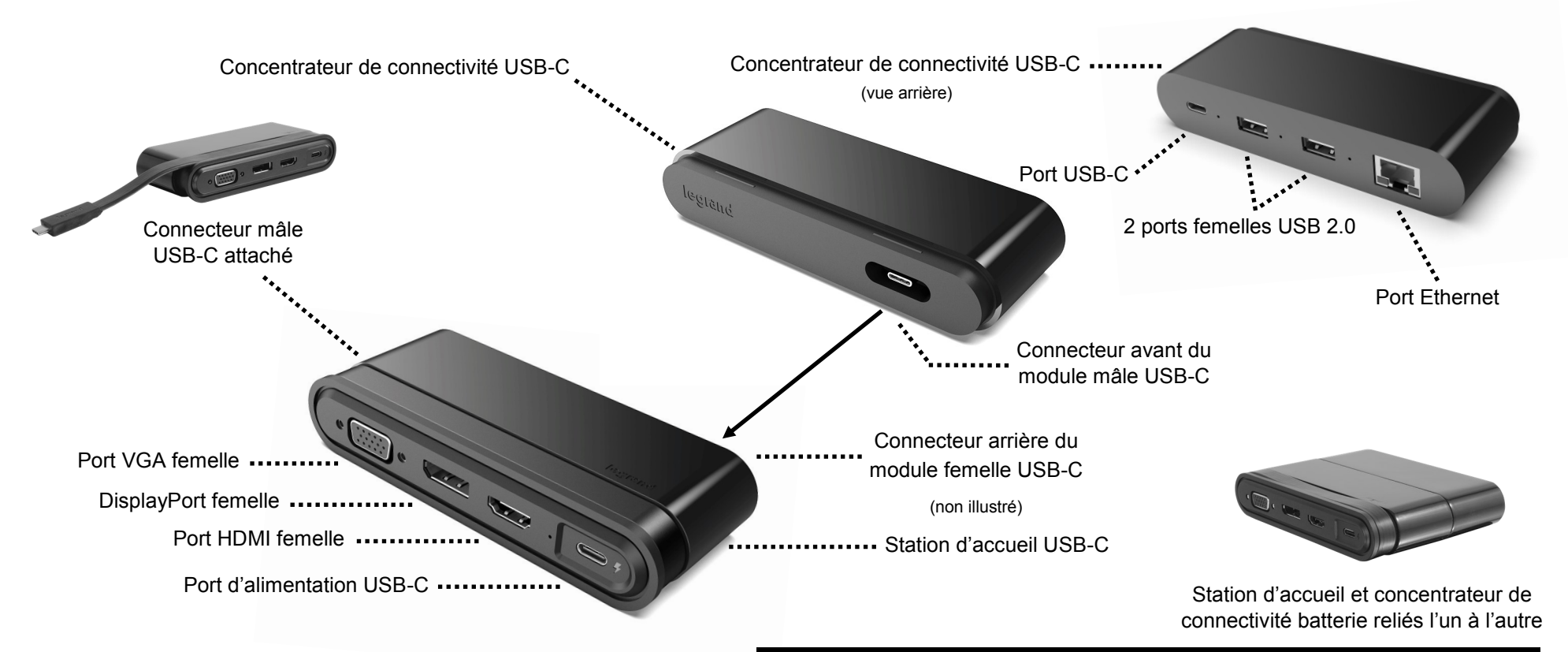

#### **Concentrateur de connectivité USB-C mises à jour du pilote disponibles**

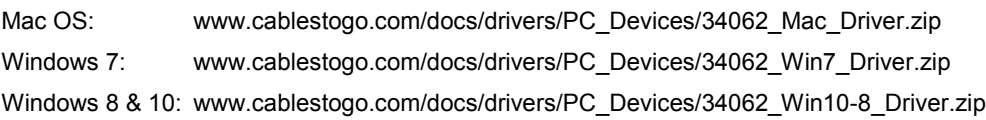

### NOTES (US) / OPMERKINGEN (NL) / GLI APPUNTI (IT) / ANMERKUNGEN (DE) / NOTAS (ES) / REMARQUES (FR)

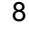

#### **FCC Statement**

**Note:** This device complies with part 15 of the FCC Rules. Operation is subject to the following two conditions:

- (1) This device may not cause harmful interference, and
- (2) This device must accept any interference received, including interference that may cause undesired operation.

#### **FCC Statement - §15.105(b):**

"This equipment has been tested and found to comply with the limits for a Class B digital device, pursuant to part 15 of the FCC Rules. These limits are designed to provide reasonable protection against harmful interference in a residential installation. This equipment generates, uses and can radiate radio frequency energy and, if not installed and used in accordance with the instructions, may cause harmful interference to radio communications. However, there is no guarantee that interference will not occur in a particular installation. If this equipment does cause harmful interference to radio or television reception, which can be determined by turning the equipment off and on, the user is encouraged to try to correct the interference by one or more of the following measures:

- Reorient or relocate the receiving antenna.
- Increase the separation between the equipment and receiver.
- Connect the equipment into an outlet on a circuit different from that to which the receiver is connected.
- Consult the dealer or an experienced radio/TV technician for help.

#### **FCC Caution - §15.21:**

"Changes or modifications not expressly approved by the party responsible for compliance could void the user's authority to operate the equipment."

© 2018 Legrand All Rights Reserved rev.03/18 QSG – 34062(US) 82392(EMEA)

# L'i legrand®

#### **Legrand, North and Central America**

60 Woodlawn Street West Hartford, CT 06110 N. America Phone 800.293.4970 EMEA Phone +44 (0)1952 677300 www.c2g.com